# **Workload Report (Project)**

# Configuration

**Workload Report (Project)** is configured by selecting predefined **Report Types** giving criteria to use for the aggregation.

(See related Concepts)

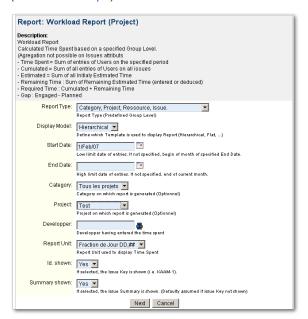

#### On this page:

- Configuration
- Hierarchic View
- Flat View

### **Hierarchic View**

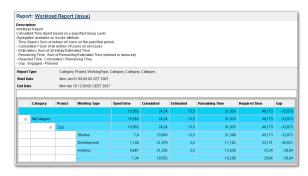

## **Flat View**

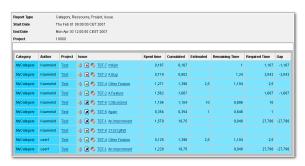

(i) Useful hint

See also ...